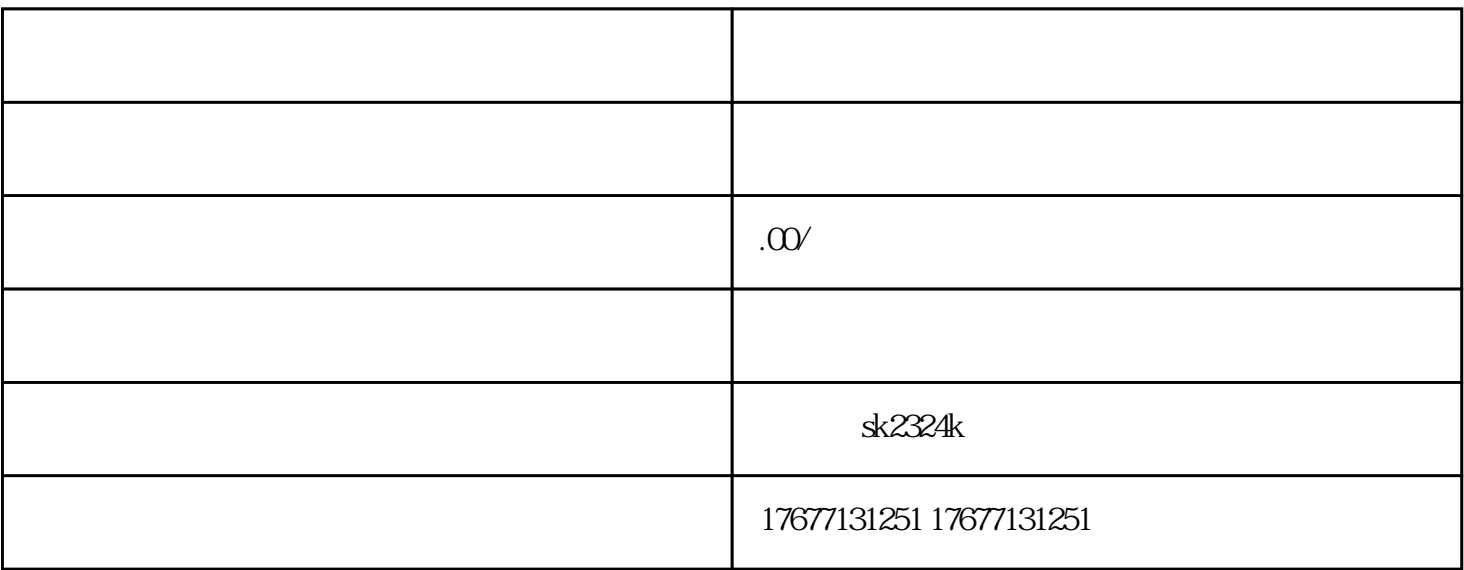

听很多新手掌柜经常说,从做淘宝到现在时间也不短了,但是到现在还是不知道店铺怎么做,每天起床 就是先盯着自己的店铺发一会儿呆,数据惨不忍睹,但是就是不知道从哪开始下手。其实新手小白开网 店有必要系统的学习电商知识,网店才有可能做成功。下面分享今 天的干货...

, the strategy depend on the strategy depend to a H, the strategy depend  $\mu$ 

 $\infty$ 

 $80$  160,  $320$ 

1.  $2.$  $3.$ 

 $\overline{4}$ 

 $110\%$ 

这个分比例投放放给大家的建议是1.1:1,或者说在这左右都可以。在手机方面投放1.1的话,那么在电 脑端就投放为1。因为手机与电脑方面说我们投放的主要方面,像一些其他的平台,对我们来说,其实投 放直通车的话是比较浪费的。